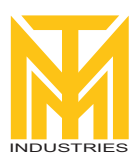

## **Digital Handset Operation**

## **1. Picture**

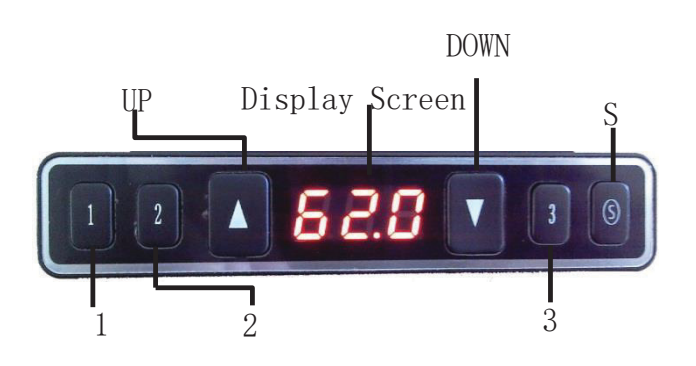

## **2. Initialization procedure RESET**

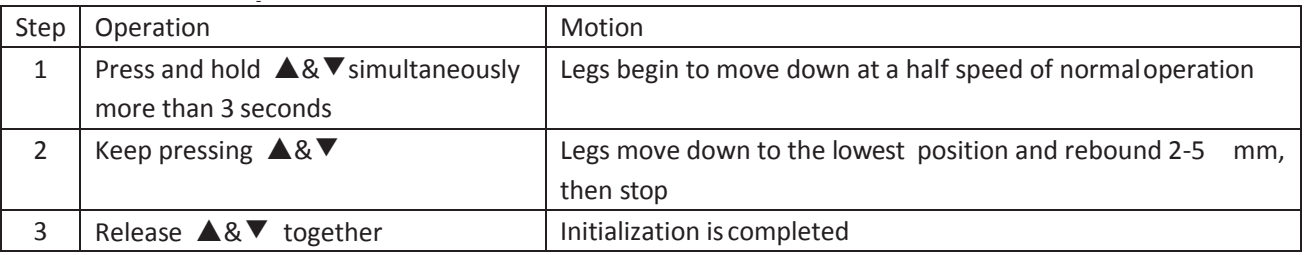

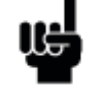

The initialization procedure must be completed before the first running after table is installed or parts replaced